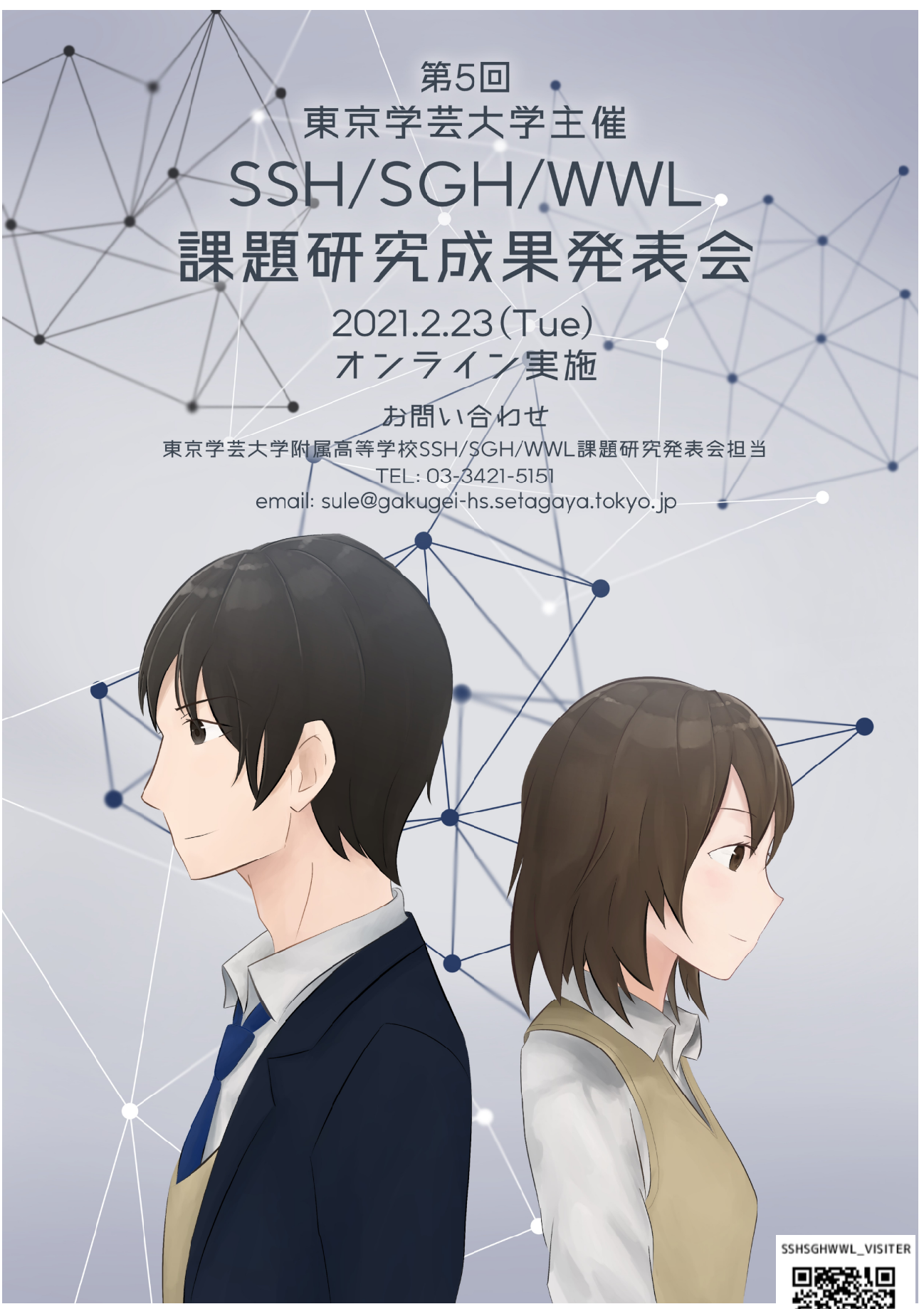

※右の QR コードから事前登録してご覧ください。→